## Package 'GetLattesData'

March 7, 2020

Title Reading Bibliometric Data from Lattes Platform Version 1.4 Date 2020-03-07 Description A simple API for downloading and reading xml data directly from Lattes <http://lattes.cnpq.br/>. **Depends**  $R (= 3.3.0)$ Imports stringr, XML, dplyr, readr, stringdist, curl, tools License GPL-2 BugReports <https://github.com/msperlin/GetLattesData/issues> URL <https://github.com/msperlin/GetLattesData/> LazyData true RoxygenNote 7.0.2 Suggests knitr, rmarkdown, testthat, ggplot2 VignetteBuilder knitr NeedsCompilation no Author Marcelo Perlin [aut, cre] Maintainer Marcelo Perlin <marceloperlin@gmail.com> Repository CRAN

Date/Publication 2020-03-07 15:30:02 UTC

### R topics documented:

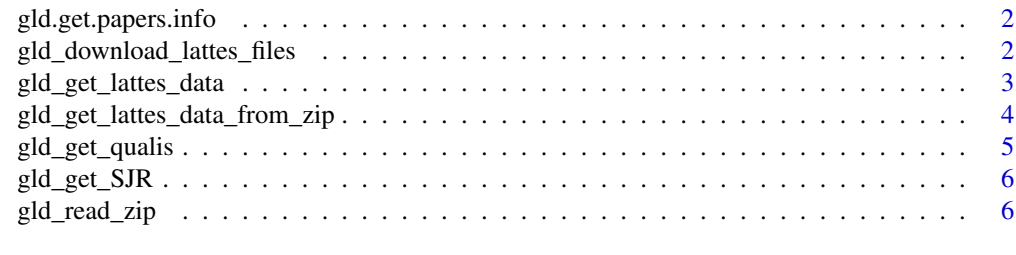

**Index** [8](#page-7-0) **8** 

<span id="page-1-0"></span>gld.get.papers.info *Extracts information about papers from xml data*

#### Description

Extracts information about papers from xml data

#### Usage

gld.get.papers.info(l.papers, name.author, id.author)

#### Arguments

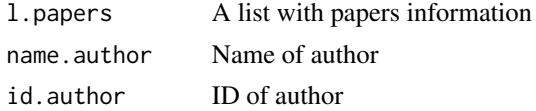

#### Value

A dataframe with several information about papers (published or accepted)

#### Examples

```
## Not run: # INTERNAL USE
tpublich <- gld.get.papers.info(i.papers, name.author, id.author)
## End(Not run)
```
gld\_download\_lattes\_files

*Downloads data from Lattes*

#### Description

Downloads data from Lattes

#### Usage

gld\_download\_lattes\_files(id, folder.dl = tempdir())

#### Arguments

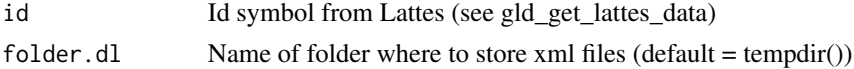

<span id="page-2-0"></span>gld\_get\_lattes\_data 3

#### Value

The name of downloaded zip file

#### Examples

```
## Not run:
file.out <- gld_download_lattes_files(id = 'K4723925J2')
## End(Not run)
```
gld\_get\_lattes\_data *Downloads and reads Lattes data based on a vector of Lattes ids*

#### Description

DEPRECATED. Please use function gld\_get\_lattes\_data\_from\_zip to read the files

#### Usage

```
gld_get_lattes_data(id.vec, field.qualis = NULL, folder.dl = tempdir())
```
#### Arguments

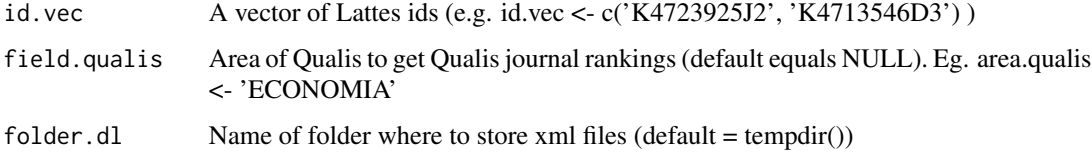

#### Details

This function downloads xml data directly from Lattes and reads the resulting file, giving as output three dataframes , a table with description of researchers, list of all publications and a table with completed supervisions

#### Value

Returns a list with two components:

tpesq A dataframe with information about researchers

tpublic A dataframe with information about publications

tsupervisions A dataframe with information about all supervisions

#### Examples

```
## Not run:
l.out <- gld_get_lattes_data(id.vec = 'K4713546D3',
                             field.qualis = 'ECONOMIA')
print(l.out$tpesq)
## End(Not run)
```
gld\_get\_lattes\_data\_from\_zip *Reads zip files from Lattes*

#### Description

This function reads zipped files from Lattes, giving as output a list with several dataframes

#### Usage

```
gld_get_lattes_data_from_zip(zip.files, field.qualis = NULL)
```
#### Arguments

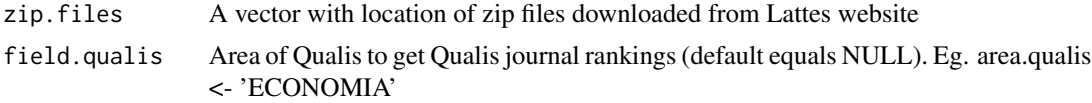

#### Value

Returns a list with two components:

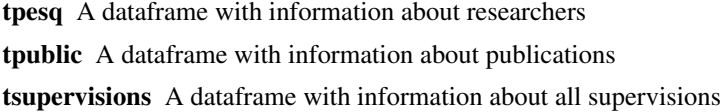

#### Examples

```
## Not run:
# get files from pkg (you can download from other researchers in lattes website)
f.in <- system.file('extdata/3262699324398819.zip', package = 'GetLattesData')
# set qualis
field.qualis = 'ECONOMIA'
# get data
l.out <- gld_get_lattes_data_from_zip(f.in, field.qualis = field.qualis )
```
<span id="page-3-0"></span>

<span id="page-4-0"></span>gld\_get\_qualis 5

# print it print(l.out\$tpesq) print(l.out\$tpublic.published)

## End(Not run)

gld\_get\_qualis *Reads Qualis table*

#### Description

Read Qualis data available within the package. The original data is downloaded from [https:](https://sucupira.capes.gov.br/sucupira/public/index.xhtml) [//sucupira.capes.gov.br/sucupira/public/index.xhtml](https://sucupira.capes.gov.br/sucupira/public/index.xhtml)

#### Usage

```
gld_get_qualis(field.qualis = "ALL")
```
#### Arguments

field.qualis Area of Qualis to get Qualis journal rankings (default equals NULL). Eg. area.qualis <- 'ECONOMIA'

#### Details

Latest Qualis: 2013-2016 | Latest Qualis update: 2017-09-04

#### Value

A dataframe with Qualis table, including columns for ISSN, field and ranking

#### Examples

```
df.qualis <- gld_get_qualis()
df.qualis
```
<span id="page-5-0"></span>

#### Description

Reads localy available SJR table. Original data provided as an excel file in [http://scimagojr.](http://scimagojr.com/journalrank.php) [com/journalrank.php](http://scimagojr.com/journalrank.php).

#### Usage

gld\_get\_SJR()

#### Details

Latest SJR: 2016 | Latest update: 2017-09-04

#### Value

A dataframe with SJR table

#### Examples

df.SJR <- gld\_get\_SJR() df.SJR

gld\_read\_zip *Reads xml data from lattes zip file*

#### Description

Reads xml data from lattes zip file

#### Usage

gld\_read\_zip(zip.in)

#### Arguments

zip.in A (single) name of zip file containing a xml file

#### Value

A list with the following items:

tpesq A dataframe with information about researchers

tpublic A dataframe with information about publications

#### gld\_read\_zip 7

#### Examples

```
f.in <- system.file('extdata/3262699324398819.zip', package = 'GetLattesData')
my.l <- gld_read_zip(f.in)
my.l
```
# <span id="page-7-0"></span>Index

gld.get.papers.info, [2](#page-1-0) gld\_download\_lattes\_files, [2](#page-1-0) gld\_get\_lattes\_data, [3](#page-2-0) gld\_get\_lattes\_data\_from\_zip, [4](#page-3-0) gld\_get\_qualis, [5](#page-4-0) gld\_get\_SJR, [6](#page-5-0) gld\_read\_zip, [6](#page-5-0)